# \*\*\* 28. \*\*\* BUNDESUETTBEUERB \*\*\* INFORMATIK \*\*\*

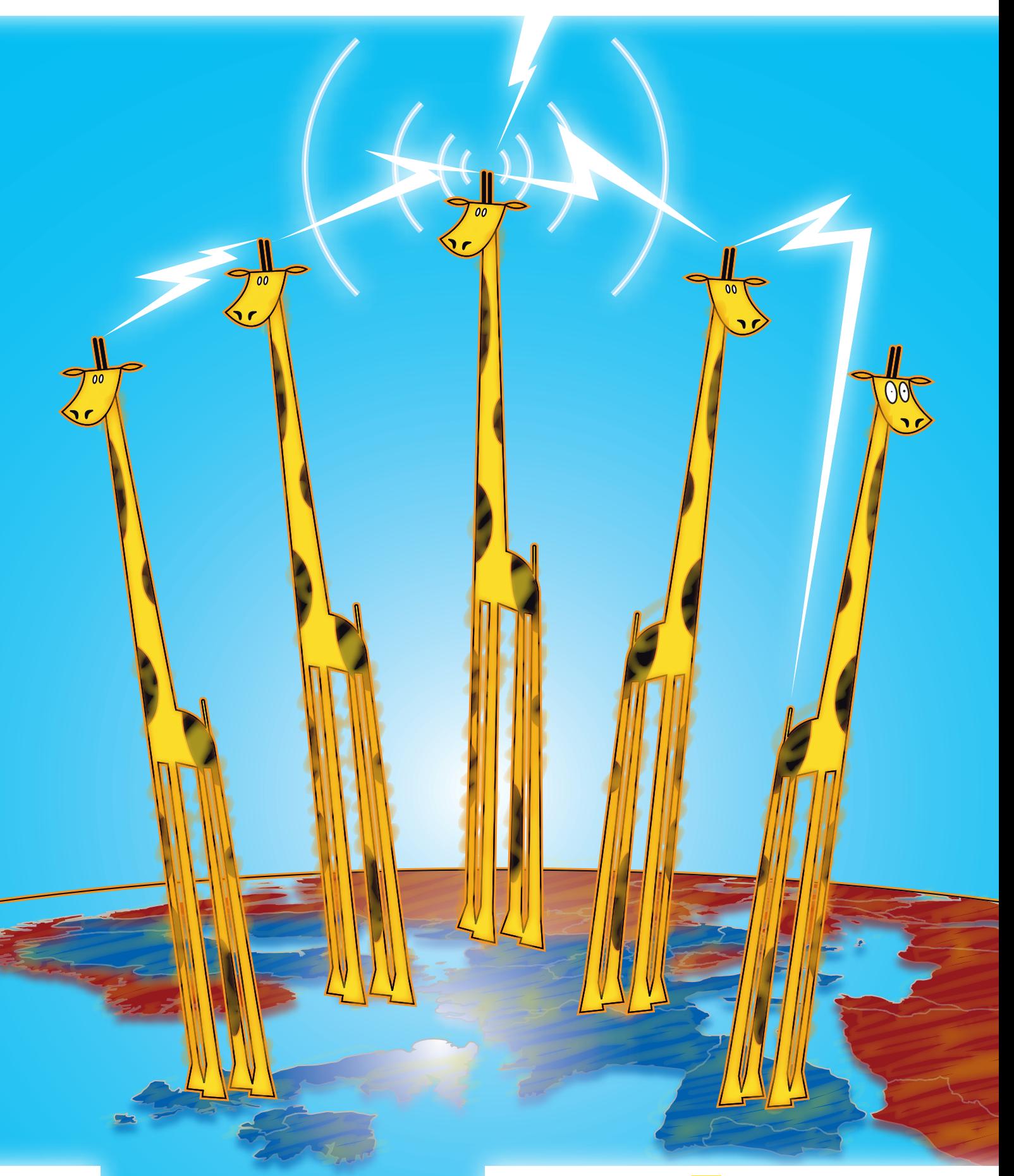

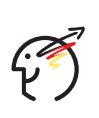

**Aufgabenblatt**

GEFÖRDERT VOM

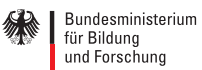

d. Gesellschaft<br>für Informatik<br>e.V.

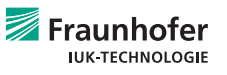

# *+++ Bearbeitung +++*

**Halte dich bei der Bearbeitung der Aufgaben an die verschiedenen Teilaufgaben. Ein Beispiel für eine gute Aufgabenbearbeitung findest du unter**  www.bwinf.de **. Zu den Aufgaben mit Programmierung erarbeite und sende uns jeweils Folgendes:**

# *+++ Lösungsidee +++*

**Eine Beschreibung der Lösungsidee, unabhängig vom eingesandten Programm. Die Idee und die zu ihrer Beschreibung verwendeten Begriffe müssen aber im Programm nachvollziehbar sein.**

*+++ Programm-Dokumentation +++*

**Eine Beschreibung, wie die Lösungsidee im Programm und seinen Teilen realisiert wurde. Hinweise auf Besonderheiten und Nutzungsgrenzen, verlangte Eingabeformate usw.**

## *+++ Programm-Ablaufprotokoll +++*

**Kommentierte Probeläufe des Programms, d. h. wann wird welche Eingabe erwartet, was passiert dann, welche Ausgabe erscheint usw. Mehrere unterschiedliche Beispiele, die die Lösung der Aufgabe und das Funktionieren des Programms verdeutlichen (teilweise in den Aufgabenstellungen vorgegeben). Bildschirm-Fotos sind zulässig. Beispiele sollen (ggf. auszugsweise) ausgedruckt vorgelegt werden.**

# *+++ Programm-Text +++*

**Den kommentierten Quelltext des Programms in einer der gängigen höheren Programmiersprachen wie z. B. Pascal (Delphi) oder Java. Skriptsprachen sind zulässig, Maschinensprache nicht. Den Programmtext bitte ausdrucken, dabei aber auf nicht selbst geschriebene Teile (wie z. B. Funktionen der Entwicklungsumgebung und automatisch generierten Programmtext) verzichten.** 

# *+++ Programm +++*

**Das lauffähige Programm selbst auf einer CD oder DVD. Darauf muss auch der Programm-Text enthalten sein. Die Verwendung geeigneter Funktionsbibliotheken ist zugelassen.**

**Ist kein Programm gefordert, strukturiere deine Bearbeitung der Aufgabenstellung entsprechend.** 

**Bitte schicke deine Arbeit nach Aufgaben geordnet und geheftet auf einseitig bedrucktem DIN-A4-Papier. Nummeriere alle Blätter oben rechts und versieh sie mit deinem Namen. Die Texte sollen in Deutsch abgefasst sein. Verwende DIN-A4-Klarsichthüllen mit Lochrand (pro Aufgabe eine) oder loche die Blätter. Beschrifte den Datenträger, der die Programme und Programm-Texte enthält, mit deinem Namen.** 

## *+++ Fragen zu den Aufgaben +++ ? +++*

**per Telefon: 0228 / 37 86 46 zu üblichen Bürozeiten per E-Mail:** bwinf@bwinf.de **per Fax: 0228 / 37 29 001** per Brief: an den BWINF (siehe "Einsendung")

**Informationen (allgemeine Tipps und FAQ) gibt es auch im Internet unter** www.bwinf.de **. Zum Austausch von Meinungen und Fragen (aber nicht von Lösungsideen) zu den Aufgaben wird der BWINF im Web eine Kommunikationsmöglichkeit bereit stellen.** 

*+++ Anmeldung +++*

**Deiner Einsendung musst du ein Anmeldeformular beilegen, das du unter** www.bwinf.de **findest und ausdrucken kannst. Bei Gruppen muss jede Teilnehmerin und jeder Teilnehmer ein Formular ausfüllen, Gruppenmitglieder ohne Anmeldeformular werden nicht gewertet!** 

**Deine Daten gib am besten online unter** www.bwinf.de **ein; du erhältst dann eine Kennnummer, bestehend aus Einsendungsnummer und (bei Gruppen) Mitgliedsnummer. Uns ersparst du damit die oft schwierige Arbeit der Datenerfassung, und du musst auf dem Papierformular nur noch Namen und Kennnummer angeben und das Formular unterschreiben. Nur wer die Online-Anmeldung nutzt, erhält nach der Einsendung eine Eingangsbestätigung per E-Mail. Ansonsten fülle das Papierformular vollständig, korrekt und leserlich aus. Insbesondere das Geburtsdatum muss angegeben sein, denn sonst kann die Einsendung nicht bewertet werden. Wer**  die Schule bereits verlassen hat, gebe bei "Klassen**stufe" bitte an, was sie/er zur Zeit macht.**

## *+++ Einsendung +++*

**Einsendungen per E-Mail oder nur auf CD ohne Ausdruck können wir leider nicht akzeptieren. Auch alle geforderten Beispiele müssen auf Papier dokumentiert sein. Es ist nicht auszuschließen, dass die Gutachterinnen und Gutachter nur auf die Papierunterlagen zugreifen können.**

**Sende alles an: Bundeswettbewerb Informatik Ahrstraße 45 53175 Bonn**

**Einsendeschluss ist der 16. November 2009 (Datum des Poststempels).**

**Bei Online-Anmeldung ist der Umschlag auf der Rückseite mit der Einsendungsnummer zu beschriften. Verspätete Einsendungen können nicht berücksichtigt werden. Der Rechtsweg ist ausgeschlossen. Die Einsendungen werden nicht zurückgegeben. Der Veranstalter erhält das Recht, die Beiträge in geeigneter Form zu veröffentlichen.** 

### *+++ Bewertung +++*

**Einsendungen werden danach bewertet,**

- **ob die Aufgaben vollständig und richtig bearbeitet wurden,**
- **ob die Ausarbeitungen gut strukturiert und verständlich sind und**
- **ob die (Programm-) Unterlagen vollständig, übersichtlich und lesbar sind.**

# *+++ Pizza-Service +++*

**Der Vizepräsidentin für Schlüsseltechnologien und Zimmernummernmanagement im intergalaktischen Hotel Hauptspeicher ist zu Ohren gekommen, dass die Gäste im Zimmer 261058 manchmal von den Gästen des Zimmers 850192 aufgeschreckt werden, die leicht angeheitert zu spät-früher Stunde versuchen, ihr vermeintliches Zimmer aufzusperren. Sie weiß auch, warum: Dem traditionsreichen Layout der Schlüsselanhänger sieht man nicht an, ob man eine Zimmernummer etwa auf dem Kopf liest, und**  *26I058***, auf dem Kopf gelesen, sieht genauso aus wie**  *850I92***.** 

**Da die Zahlen in schönen durchsichtigen Diamantenstäbchen eingelassen sind, kann man auch nicht erkennen, ob man die Zimmernummer etwa von der Rückseite liest, und so kommt es auch gelegentlich zu Verwechslungen zwischen Zimmernummern wie**  *58I* **und** *I82***. Da so etwas dem hohen Standard des Hauses nicht entspricht, beschließt die Vizepräsidentin, die Zimmer mit missverständlichen Nummern nicht mehr für Gäste zu benutzen, sondern zu Lagerräumen umzurüsten.**

## *+++ Junioraufgabe +++*

**Jetzt braucht sie ein Verfahren, mit dem die Umbautrupps leicht und zuverlässig entscheiden können, ob eine vorliegende Zimmernummer missverständlich ist oder nicht.**

**Hilf ihr ! ! !**

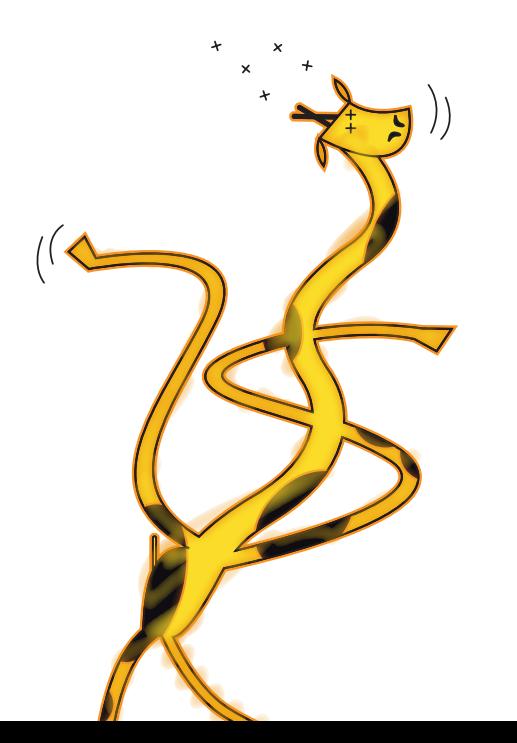

**Der Pizza-Service Bella Italia bietet seinen Kunden Pizzen in zwei Größen mit 12 unterschiedlichen Belägen an, von denen ein Kunde beliebig viele für eine Pizza auswählen kann. Es gibt drei Preiskategorien für Beläge.**

#### **Preiskategorie 1:**

**Paprika, Peperoni, Knoblauch, Oliven, Zwiebeln Preiskategorie 2: Salami, Schinken, Ananas, extra Käse Preiskategorie 3: Gorgonzola, Muscheln, Shrimps**

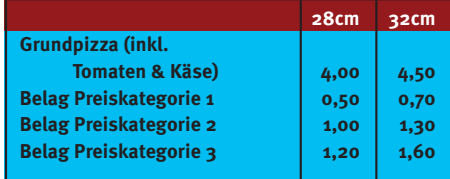

**Es soll ein Informatiksystem entworfen werden, das einen Pizzeriamitarbeiter bei der Annahme der Bestellungen gut unterstützt. Dazu soll es alle für diesen Zweck notwendigen Daten verarbeiten können. Am Ende einer Bestellung soll der Preis für die Pizza angezeigt werden**

## *+++ Aufgabe I +++*

- **1. Beschreibe, wie der Vorgang der Bestellannahme mit Hilfe des Systems ablaufen soll.**
- **2. Entwirf für das System eine Benutzungs schnittstelle und stelle sie graphisch dar.**
- **3. Entwickle ein Datenmodell für das System, aus dem hervorgeht, welche Daten verarbeitet werden sollen und wie diese miteinander zusammenhängen.**
- **4. Implementiere die Kernfunktionalität des Systems.**

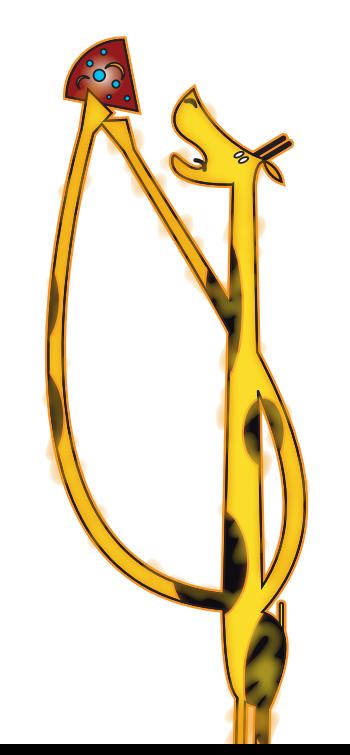

 *+++ Handytasten +++*

**Die traditionelle Benutzung von Handytastaturen ist trotz des T9-Systems nicht ausgestorben: Um den n-ten Buchstaben einer Taste zu erreichen, muss die Taste n-mal gedrückt werden. Leider wurde die Zuweisung von Buchstaben zu Tasten (die Tastenbelegung, s. Bild unten) nicht optimiert; manche häufige**  Buchstaben, wie z.B. das ,s', sind nur mit mehrma**ligem Tastendrücken erreichbar.**

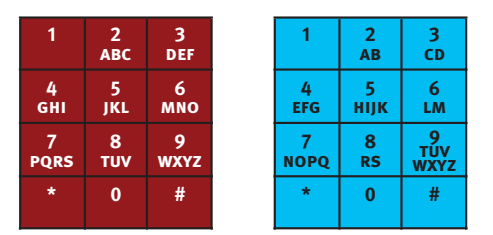

**Bei einigen modernen Mobiltelefonen wird die Tastatur nur noch auf dem Bildschirm dargestellt, und sie wird durch Berührung des Bildschirms bedient. In der entsprechenden Software lässt sich die Tastenbelegung leicht anpassen. Damit wird es sinnvoll, für jede Sprache mit ihren unterschiedlichen Buchstabenhäufigkeiten eine Tastenbelegung so zu berechnen, dass die Zahl von Tastendrücken durchschnittlich minimal wird. Dabei sollen die Buchstaben wie üblich auf den Tasten 2 bis 9 in alphabetischer Reihenfolge angeordnet werden. Das rechte Bild zeigt eine optimale Belegung für Englisch.**

# *+++ Aufgabe 2 +++*

- **1. Definiere, wie aus den Tastenpositionen und den Häufigkeiten der einzelnen Buchstaben die "Kosten" einer Tastenbelegung berechnet werden können.**
- **2. Schreibe ein Programm, das eine Menge von Buchstaben und deren Häufigkeiten einliest und eine bezüglich deines Kostenmaßes optimale Tastenbelegung berechnet.**
- **3. Teste dein Programm an den Häufigkeitsverteilungen, die auf den BWINF-Webseiten**  http://www.bwinf.de/aufgaben/material **zu finden sind, und dokumentiere die Ergebnisse.**

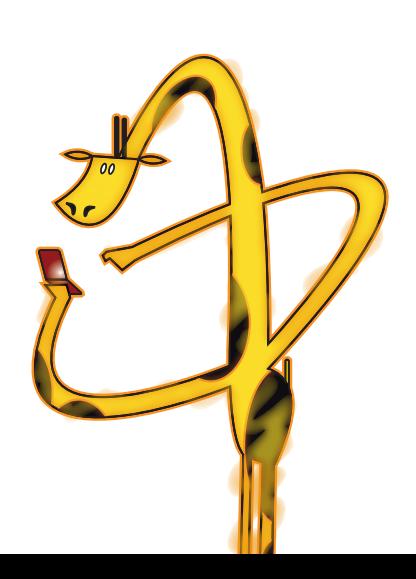

## *+++ Wegfehler +++*

*+++ EU-WAN +++*

**Dominic besitzt einen GPS-Empfänger, der im 5-Sekunden-Abstand die Uhrzeit sowie die Position (Längengrad und Breitengrad) aufzeichnet. Diese Daten lassen sich auf einen Computer übertragen.**

**Nun fehlt nur noch ein Programm, das einen Weg auf einer Karte einzeichnet und dazu vorher bei der Datenaufzeichnung aufgetretene Fehler korrigiert.**

#### **Auf den BWINF-Webseiten**

http://www.bwinf.de/aufgaben/material **findest du eine Karte und Dominics GPS-Logs.**

- *+++ Aufgabe 3 +++*
- **1. Schreibe ein Programm, das einen Weg auf der Karte einzeichnet.**
- **2. In den GPS-Logs können Daten fehlen oder falsch sein. Erweitere dein Programm so, dass es versucht, die Fehler zu korrigieren, um so den Weg möglichst realistisch einzeichnen zu können.**

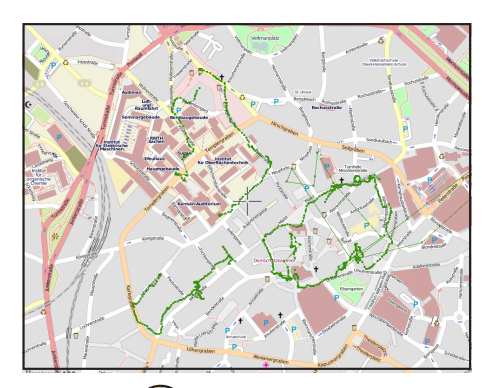

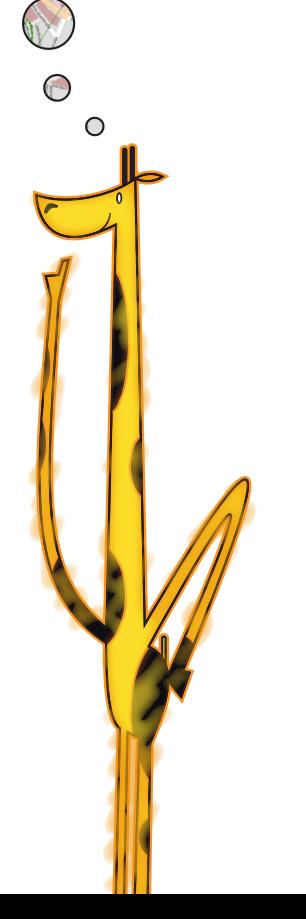

**Ein EU-Projekt soll einen neuen Datendienst aufbauen, der alle Landteile der EU drahtlos mit einem schnellen Internetzugang versorgen soll. Das System basiert auf Funksendern, von denen jeder ein kreisförmiges Gebiet abdecken kann.**

# *+++ Aufgabe 4 +++*

- **1. Finde geeignete Senderstandorte innerhalb der Landfläche der EU. Um Geld zu sparen, verwende möglichst wenig Standorte. Benutze für die Planung die vereinfachte und digitalisierte Karte der EU und die Schablone des Sendebereiches eines Senders, die auf den BWINF-Webseiten**  http://www.bwinf.de/aufgaben/material **als Bitmaps vorliegen.**
- **2. Untersuche, ob du mit weniger Sendern auskommst, wenn es erlaubt ist, Sender auch im Meer sowie in Ländern außerhalb der EU zu platzieren.**

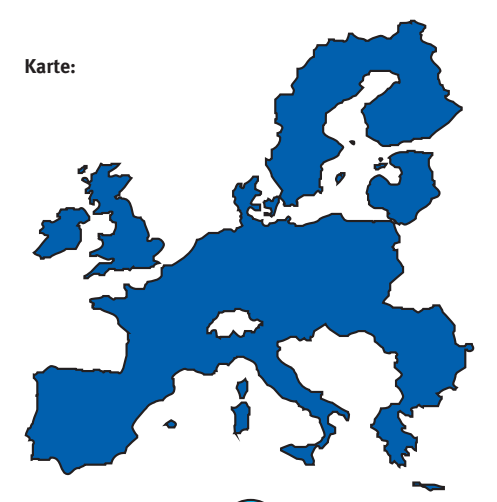

**Sendegebiet:**

 $\overline{C}$ 

## *+++ Teleskop +++*

**In der Sternwarte STELLASOL werden jede Nacht Hunderte von Objekten im Weltraum digital fotografiert. Dazu wird ein Doppelteleskop verwendet, das von jedem Objekt eine Aufnahme mit hoher Auflösung und eine Aufnahme mit niedriger Auflösung anfertigt. Durch einen technischen Fehler sind leider sehr viele der hoch aufgelösten Aufnahmen beschädigt: In einem zusammenhängenden Bereich sind die Aufnahmen gleichmäßig abgedunkelt, dieser Bereich liegt auf unterschiedlichen Aufnahmen an verschiedenen Stellen und kann unterschiedliche Formen haben.** 

# *+++ Aufgabe 5 +++*

- **1. Entwickle und implementiere eine Software mit folgenden Anforderungen:**
	- **a. Zu jeder beschädigten Aufnahme soll der fehlerhafte Bereich ausgegeben werden.**
	- **b. Der Fehler in den hoch aufgelösten Aufnahmen soll mit Hilfe der niedrig auf gelösten Aufnahmen möglichst gut behoben werden.**
- **2. Teste deine Software mit den auf den BWINF-Webseiten**  http://www.bwinf.de/aufgaben/material

**vorliegenden Beispielen und dokumentiere die Ergebnisse. Sende zu jedem Beispiel das rekonstruierte Bild und den gefundenen "Flecken" auch elektronisch ein.**

**3. Beurteile die Qualität der Bildrekonstruktion.**

## *+++ Hinweis +++*

**Die Bilder liegen im PPM-Format jeweils in hoher und niedriger Auflösung auf dem BWINF-Server vor. Weitere Informationen zum PPM-Format findest du unter**  http://de.wikipedia.org/wiki/Portable\_Pixmap **.** 

**Liebe Teilnehmerinnen und Teilnehmer am Bundeswettbewerb Informatik,**

**vielen von Ihnen wird der Name Ada Augusta Byron bekannt sein. Vor gut 150 Jahren machte sie von sich reden, weil sie das Zählregister für iterative Abläufe erfand, ein binär-arithmetisches Rechenverfahren konzipierte und sich programmiertechnische Kniffe erträumte, die vor dem Siegeszug der modernen EDV eigentlich kaum denkmöglich gewesen sein konnten. Ihr Know-how artikulierte die Tochter des englischen Dichters Lord Byron bisweilen untermischt mit pro**phetischen Zwischentönen: "Die Analysemaschine". vermerkte sie einmal, "erhebt keinen Anspruch **darauf, etwas Originäres zu schaffen; sie führt das aus, was wir, aus unserem Wissen heraus, ihr vorschreiben."**

**Diese Aussage macht meines Erachtens deutlich, welche Talente wir mit dem Bundeswettbewerb Informatik suchen: Nicht eine Wissenschaft oder eine Technologie steht im Mittelpunkt, sondern junge Menschen und deren geistige Potentiale. Junge Menschen, deren Neugier und Tatendrang Wissenschaft und Technologie vorantreiben, die Problemstellungen als Herausforderung betrachten und die somit in der Tradition eines Wilhelm von Humboldt**  stehen, der Wissenschaft als "ein offen bleibendes **Abenteuer" bezeichnete.**

**Der Bundeswettbewerb Informatik bietet Jugendlichen die Möglichkeit eines Kräftemessens besonderer Art. Dinge zu strukturieren, komplexe Systeme in überschaubare Teile zu zerlegen, zu formalisieren und zu interpretieren – diese Fähigkeiten sind gewissermaßen das Handwerkszeug des Junginformatikers. Auch die Abstraktionsfähigkeit und das Erfassen logischer Zusammenhänge, die Modellbildung und natürlich Sorgfalt, Genauigkeit und Ausdauer sind Eigenschaften, die zum Erfolg bei diesem Wettbewerb führen werden.**

**Unsere Gesellschaft ist ohne vernetzte Informationsund Kommunikations-Systeme nicht mehr denkbar, unser Kommunikationsverhalten kann nicht mehr von der Informatik abgekoppelt werden – man denke an die Selbstverständlichkeit des World Wide Web, des Handy und der Navigationssysteme. Deshalb brauchen wir Menschen, die sich für Informatik interessieren. Wir benötigen kluge Köpfe, die sich neuen Entwicklungen verschreiben, die forschen, reflektieren, Denkanstöße geben und die für Informatik werben, indem sie bei Mitmenschen jeden Alters Verständnis für die sich abzeichnenden Entwicklungen wecken und Ängste nehmen.**

**Seit jeher beeinflussen mathematische, naturwissenschaftliche und technische Errungenschaften das Leben der Menschen. Sie haben den Menschen Erkenntnisse und Wohlstand gebracht. Nicht immer nur war es ein reiner Segen. Sie haben die Menschen** 

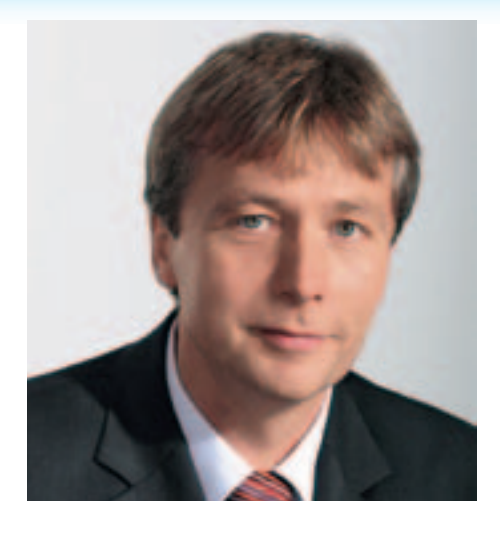

**auch in Sinnkrisen gestürzt, Welt- und Selbstbilder in Frage gestellt, gesellschaftlichen Wandel nicht nur im Positiven mit sich gebracht.**

**Damit liegt bei Ihnen, den jungen Forscherinnen und Forschern, die sich an diesem bundesweiten Leistungswettbewerb beteiligen, eine große Verantwortung. Ich vertraue darauf, dass Sie den Erwartungen, die an Sie gestellt werden, gerecht werden, und wünsche Ihnen viel Freude bei der Bewältigung der vor Ihnen liegenden Aufgaben und natürlich: viel Erfolg!**

Hay Tony

**Henry Tesch Präsident der Kultusministerkonferenz 2009 Minister für Bildung, Wissenschaft und Kultur in Mecklenburg-Vorpommern**

#### **Gesellschaft für Informatik e.V. (GI)**

**Die Gesellschaft für Informatik e.V. (GI) ist mit rund 24.000 Mitgliedern die größte Fachgesellschaft der Informatik im deutschsprachigen Raum. Ihre Mitglieder kommen aus allen Sparten der Wissenschaft, aus der Informatikindustrie, aus dem Kreis der Anwender sowie aus Lehre, Forschung, Studium und Ausbildung. In der GI wirken Männer und Frauen am Fortschritt der Informatik mit, im wissenschaftlichfachlich-praktischen Austausch in etwa 120 verschiedenen Fachgruppen und 35 Regionalgruppen. Ihr gemeinsames Ziel ist die Förderung der Informatik in Forschung, Lehre und Anwendung, die gegenseitige Unterstützung bei der Arbeit sowie die Weiterbildung. Die GI vertritt hierbei die Interessen der Informatik in Politik und Wirtschaft.** 

**Im Web:** www.gi-ev.de

**Fraunhofer-Verbund Informations- und Kommunikationstechnik** 

**Als größter europäischer Forschungsverbund für Informations- und Kommunikationstechnik (IuK) versteht sich der Fraunhofer-IuK-Verbund als Anlaufstelle für Industriekunden auf der Suche nach dem richtigen Ansprechpartner in der anwendungsorientierten Forschung. Die Vernetzung der 3000 Mitarbeiter in bundesweit 17 Instituten ermöglicht branchenspezifische IT-Lösungen, oft zusammen mit Partnern aus der Industrie, sowie anbieterunabhängige Technologieberatung.**

**Entwickelt werden IuK-Lösungen für die Geschäftsfelder Digitale Medien, E-Business, E-Government, Finanzwesen, Kommunikationssysteme, Kultur und Unterhaltung, Medizin und Life Sciences, Produktion, Security, Software Engineering sowie Verkehr und Mobilität.**

**Weitere Informationen bei der Geschäftsstelle des IuK-Verbundes:** www.iuk.fraunhofer.de

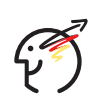

**Unter der Schirmherrschaft des Bundespräsidenten** GEFÖRDERT VOM

für Bildung

und Forschung

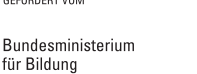

Gesellschaft für Informatik e.V.

g)

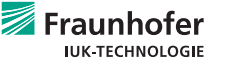

**Der Bundeswettbewerb Informatik wurde 1980 von der Gesellschaft für Informatik e.V. (GI) auf Initiative von Prof. Dr. Volker Claus ins Leben gerufen. Ziel des Wettbewerbs ist, Interesse an der Informatik zu wecken und zu intensiver Beschäftigung mit ihren Inhalten und Methoden sowie den Perspektiven ihrer Anwendung anzuregen. Er gehört zu den bundesweiten Schülerwettbewerben, die von den Kultusministerien der Länder unterstützt werden. Gefördert wird er vom Bundesministerium für Bildung und Forschung und steht unter der Schirmherrschaft des Bundespräsidenten. Die Träger des Wettbewerbs sind die GI und der Fraunhofer-Verbund Informationsund Kommunikationstechnik. Die Gestaltung des Wettbewerbs und die Auswahl der Sieger obliegen dem Beirat; Vorsitzende: Prof. Dr. Nicole Schweikardt, Universität Frankfurt. Die Auswahl und Entwicklung von Aufgaben und die Festlegung von Bewertungsverfahren übernimmt der Aufgabenausschuss; Vorsitzender: Prof. Dr. Peter Rossmanith, RWTH Aachen. Die Geschäftsstelle des Wettbewerbs ist in Bonn und ist für die fachliche und organisatorische Durchführung zuständig; Geschäftsführer: Dr. Wolfgang Pohl.**

# *+++ Start und Ziel im September +++*

**Der Wettbewerb beginnt jedes Jahr im September, dauert etwa ein Jahr und besteht aus drei Runden. In der ersten und zweiten Runde sind fünf bzw. drei Aufgaben zu Hause selbstständig zu bearbeiten. Dabei können die Aufgaben der ersten Runde mit grundlegenden Informatikkenntnissen gelöst werden; die Aufgaben der zweiten Runde sind deutlich schwieriger. In der ersten Runde ist Gruppenarbeit zugelassen und erwünscht. An der zweiten Runde dürfen jene teilnehmen, die allein oder zusammen mit anderen wenigstens drei Aufgaben weitgehend richtig gelöst haben. In der zweiten Runde ist dann eigenständige Einzelarbeit gefordert; die Bewertung erfolgt durch eine relative Platzierung der Arbeiten. Die ca. dreißig bundesweit Besten werden zur dritten Runde, einem Kolloquium, eingeladen. Darin führt jeder ein Gespräch mit je einem Informatiker aus Schule und Hochschule und analysiert und bearbeitet im Team zwei Informatik-Probleme.**

# *+++ Wer ist teilnahmeberechtigt +++ ? +++*

**Teilnehmen können Jugendliche, die nach dem 16.11.1987 geboren wurden. Sie dürfen jedoch zum 1.9.2009 noch nicht ihre (informatikbezogene) Ausbildung abgeschlossen oder eine Berufstätigkeit aufgenommen haben. Personen, die zum Wintersemester 2009/2010 oder früher ihr Studium an einer Hochschule/Fachhochschule aufnehmen bzw. aufgenommen haben, sind ebenfalls ausgeschlossen, falls sie keine Schule mehr besuchen. Jugendliche, die nicht deutsche Staatsangehörige sind, müssen wenigstens vom 1.9. bis 16.11.2009 ihren Wohnsitz in Deutschland haben oder eine staatlich anerkannte deutsche Schule im Ausland besuchen.**

# *+++ Junioraufgabe +++*

**Um die Teilnahme jüngerer Schülerinnen und Schüler am BWINF zu fördern, wird in diesem Wettbewerb wieder eine Junioraufgabe gestellt. Sie darf von bis zu 16-Jährigen bearbeitet werden (geboren nach dem 16.11.1992) bzw. von Gruppen mit mindestens einem solchen Mitglied.** 

# *+++ Als Anerkennung ... +++*

**In allen Runden des Wettbewerbs wird die Teilnahme durch eine Urkunde bestätigt. In der ersten Runde werden auf den Urkunden erste und zweite Preise sowie Anerkennungen unterschieden; mit einem Preis ist die Qualifikation für die zweite Runde verbunden. Auch in der zweiten Runde gibt es erste und zweite Preise; jüngere Teilnehmer haben die Chance auf eine Einladung zu einer Schülerakademie. Ausgewählte Gewinner eines zweiten Preises erhalten einen Buchpreis des Verlags O'Reilly; erste Preisträger werden zur dritten Runde eingeladen, die im Herbst 2010 von der Universität Freiburg ausgerichtet wird.** 

**Die dort ermittelten Bundessieger werden in der Regel ohne weiteres Aufnahmeverfahren in die Studienstiftung des deutschen Volkes aufgenommen. Zusätzlich sind für den Bundessieg, aber auch für andere besondere Leistungen Geld- und Sachpreise vorgesehen.**

## *+++ ... Teilnahme an der Informatik-Olympiade +++*

**Ausgewählte Teilnehmerinnen und Teilnehmer der Endrunde können sich in mehreren Trainingsrunden für das vierköpfige deutsche Team qualifizieren, das an der Internationalen Informatik-Olympiade 2011 in Thailand teilnimmt.**

# *+++ ... Informatik-Seminare etc. +++*

**Für erfolgreiche BWINF-Teilnehmer aus Baden-Würt**temberg wird Anfang 2010 erneut das "Jugendforum **Informatik" auf der Burg Liebenzell vom Kultusministerium des Landes durchgeführt. Ebenfalls Anfang 2010 richtet das Hasso-Plattner-Institut in Potsdam ein Wochenendcamp für BWINF-Teilnehmer aus ganz Deutschland aus. Dazu kommen weitere Angebote für Teilnehmer an der zweiten Runde, etwa vom Max-Planck-Institut für Informatik in Saarbrücken. Endrundenteilnehmer werden im Herbst 2010 vom Bundesministerium für Bildung und Forschung zum "Tag der Talente" eingeladen.**

## *+++ ... Auszeichnungen für Schulen +++*

**Erneut wird ein Schulpreis ausgeschrieben, dessen Vergabe an eine substanzielle Beteiligung geknüpft ist: An mindestens 3 vollwertigen Einsendungen (also mit je mindestens 3 bearbeiteten Aufgaben) zur 1. Runde müssen mindestens 10 Schülerinnen und Schüler einer Schule, darunter bei gemischten Schulen mindestens 2 Jungen und mindestens 2 Mädchen, beteiligt sein. Schulen, die diese Bedingung erfüllen, werden als "BWINF-Schule 2009/2010" ausgezeichnet: sie erhalten ein entsprechendes Zertifikat, ein Label zur Nutzung auf der Schul-Website und einen Gutschein über schul- und schülertaugliche Informatik-Bücher im Wert von 100 Euro.** 

**Die Partner des BWINF wünschen allen Teilnehmerinnen und Teilnehmern des 28. Bundeswettbewerbs Informatik viel Erfolg!**

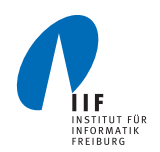

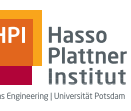

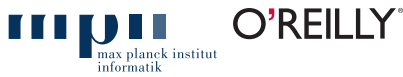